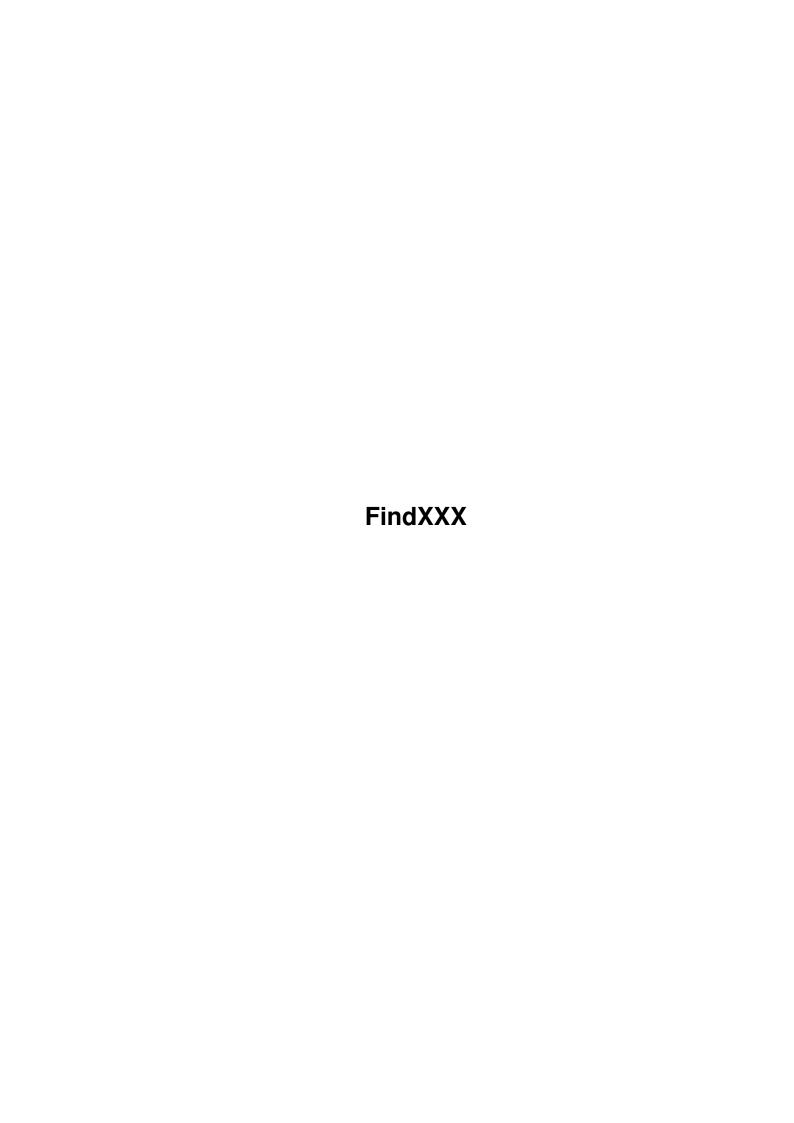

FindXXX

| COLLABORATORS |         |                   |           |  |  |  |  |  |
|---------------|---------|-------------------|-----------|--|--|--|--|--|
|               | TITLE : |                   |           |  |  |  |  |  |
| ACTION NAME   |         | DATE              | SIGNATURE |  |  |  |  |  |
| WRITTEN BY    |         | February 12, 2023 |           |  |  |  |  |  |

| REVISION HISTORY |      |             |      |  |  |  |
|------------------|------|-------------|------|--|--|--|
| NUMBER           | DATE | DESCRIPTION | NAME |  |  |  |
|                  |      |             |      |  |  |  |
|                  |      |             |      |  |  |  |
|                  |      |             |      |  |  |  |

FindXXX

# **Contents**

| 1 | Find | XXX                                    | 1 |
|---|------|----------------------------------------|---|
|   | 1.1  | GFindXXX                               | 1 |
|   | 1.2  | Introduction                           | 2 |
|   | 1.3  | Installation                           | 2 |
|   | 1.4  | Usage                                  | 2 |
|   | 1.5  | Version History                        | 5 |
|   | 1.6  | Disclaimer, Distribution and Copyright | 6 |
|   | 1.7  | Contact                                | 7 |
|   | 1.8  | Other programs                         | Q |

FindXXX 1/9

# **Chapter 1**

# **FindXXX**

## 1.1 GFindXXX

GFindXXX

A Comprehensive (Gotcha) nodelist searching utility.

Copyright @1995 Lee Kindness.

Introduction

: What does it do?

Installation

: Setting it up.

Usage

: Using it.

History

: Version History.

Legal

: Legal Mumbo.

Contact

: How to contact the author.

Try Them

: Other programs to try.

\_\_\_

Compiled Monday 22 April 1996 10:50:28

Exe size 6640 bytes

Version GFindXXX 1.55 (22/04/96)

Distribution built Tuesday 23 April 1996 7:51:43

FindXXX 2/9

### 1.2 Introduction

Ever wanted to freq a node but didn't know the number?? Well help is here now!

Comprehensive Nodelist searching utility. Can choose to limit the search to a certain subrange. Has a powerful LFORMAT (custom output) option. Supports multiple wildcards. Can search on phone number, location, sysop name and BBS name.

Uses the Gotcha nodelist.

### 1.3 Installation

To install simply follow the steps below (clicking on the button will automatically do the action!)

- 1. Copy GFindXXX to MAIL:bin
- 2. Copy GFindXXX.quide to MAIL:docs

## 1.4 Usage

GFindXXX accepts the following argument template:

```
PATTERN/M/A, N=NPAT/K, S=STYPE/K, FULL/S, POINTS/S, VERBATIM/S, STRIPDASHES/S, QUIET=NOINFO/S, LFORMAT/K, NODELIST/K
```

PATTERN --- Wildcard to search the nodelist for. All standard Amiga wildcards are supported. The search is case-insensitive. At least one pattern must be given but you can supply more.

```
NPAT --- Will only search nodelist entries which match this address pattern.
'?' is used to denote a wildcard. For example
2:?/?.?@?
would search all nodes in zone 2. You can use '*' if the rest of the
```

would search all nodes in zone 2. You can use '\*' if the rest of the adress is going to be '?', for example i could also have used 2:\*

in the previous example. Another example: ?:?/666

would search all nodes with address 666. Defaults to  $'\star'$ , ie all nodes in the nodelist. You can use N for short to specify this option.

STYPE --- Type of search. You can search for node names, sysops names, phone numbers, locations and fidonet address. Set to one of the follwing:

```
system -- search on node name (default)
sys -- " " "
node -- " " "
bbs -- " " "
sysop -- search on sysop's name
owner -- " "
place -- search the location
```

FindXXX 3/9

```
city
                                   11
location --
loc
phone
         -- search the phone numbers
telephone --
         -- search on the 3d address (eg 1:123/45 format)
3
4d
         -- search on the 4d address (eq 1:123/45.0 format)
                 11
address
         ___
addr
          ___
adr
5d
          -- search on the 5d address (eg 1:123/45.0@fidonet format)
                 **
domain
flags
         -- search on the node flags
flag
```

You can use S for short to specify this option.

FULL --- Specifies the output mode. If this switch is not specified then for each node found only 1 line of information is display. However if it is specified then more data is displayed.

POINTS --- If specified then points are included in the search.

VARBATIM --- Entries will not be subject to conversion before searching, in particular the phone number will not be parsed for the %P and %m LFORMAT options.

STRIPDASHES --- Remove dashes from phonenumber before searching. Only used if STYPE=phone is also used.

QUIET, NOINFO --- Will not print the "# " information lines

LFORMAT --- The most powerful option. This allows you to use a custom output format. It is similar to the LFORMAT option of List. The argument is a string which can contain the following formatting codes:

```
응응 -- 응
%n -- newline
%t -- tab
%r -- return
%v -- vertical tab
%q -- " (quote character)
%a -- BEL (alert/beep character)
%b -- backspace character
%C -- output an asterix "*", useful for escaping the shell formatting
     codes.
%S -- system name
%A -- system address (short for "%z:%e/%N.%p@%d")
%3 -- 3D system address (short for "%z:%e/%N")
%4 -- 4D system address (short for "%z:%e/%N.%p")
%5 -- 5D system address (short for "%z:%e/%N.%p@%d")
%u -- 3D adress if system is a node, 4D address if it is a point.
%l -- system location
%s -- sysop's name
```

```
%F -- sysop's first name
         %x -- sysop's name in the form firstname.lastname
         %g -- Gated email constructor, For example for the node 2:259/15
               it would return "mike.henderson@f15.n259.z2". So to build
               up the default email address of a fidonet system
               "%g.fidonet.org" could be used.
         %T -- type of system, one of "Point", "Zone", "Host" (for a net),
               "Region" or "Node".
         %P -- phone number
         %o -- Untranslated phone number. Always untranslated, not dependent
               on the VERBATIM switch
         %m -- The nodes BBS phone number, or "MAIL ONLY" if it does not
               run a BBS
         %O -- Untranslated nodes BBS phone number, or "MAIL ONLY" if it
               does not run a BBS. Always untranslated, not dependent on the
               VERBATIM switch
         %M -- ouputs "MAIL ONLY" if this node does not accept BBS callers
         %B -- baudrate
         %c -- accounting information
         %f -- nodelist flags
         %i -- Outputs the times that the system is online, "24hr", "ZMH Only"
              or the time range (using the Txx nodelist flag)
         %w -- password
         %z -- zone number
         %e -- net number
         %N -- node number
         %p -- point number
         %d -- domain
         %R -- region
         %h -- hub
    If this option is not given then
         "%u %S, %l, %s, %P"
     is used unless the FULL option is specified, then
         "Node %A, %q%S%q is in %l%n
          System is listed as %T%n
          Operated by %s%n
         Region %R, Hub %h%n
         Phone %P, Cost %c%n
         Flags %f%n
         Password %w%n"
    is used.
NODELIST --- Directory where the nodelist files are kept. Defaults to
     "NodeList:". gotcha.library is used to access this nodelist.
Examples:
>GFindXXX n 2:* s sysop LFORMAT "%3%n %S%n %s" #?wilbert#?
Search all nodes in zone 2 for a sysop whose name conatains "Wilbert",
```

output the system address (3d), name and the full sysop name. An

FindXXX 5/9

```
example of output for a matching node:
2:2802/207
  Pandarve
  Wilbert van der Zandt
>GFindXXX n 2:* s 3d LFORMAT "%3" 2:#?/666
 Search all zone 2 nodes for a node 666 in any net, output the address.
Example of output:
2:235/666
>GFindXXX #?chaos#? lformat "%u is cHaOt|c!!!"
 Search the whole nodelist for systems with "Chaos" in their name. Example
of output:
2:259/15 is cHa0t|c!!!
>GFindXXX n 2:250/366 FULL #?
 Output 'full' details for 2:250/366, very similar to getnode. Example of
output:
Node 2:250/366.0@fidonet, "Frost Free BBS" is in Huddersfield
Operated by Dave Naylor
Region 25, Hub 3000
Phone 01484-842341, Cost 0.00
Flags XX, CM, V32B, H16, V32T, VFC, V34
Password ITELLLIES
 In my user-startup i have the following alian defined:
alias getnode "GFindXXX n [] #? FULL QUIET"
 In practise it is an almost 100% replacement for traplist's getnode (and
 Gotcha's getinfo). Benefits being that it can handle simple node patterns,
 for example "GetNode 2:259/*" would printout all nodes in net 259 if this
 alias was used.
 For a more comprehensive example look at the script make259 in the,
 distribution. I use GFindXXX via this script to build up the WWW homepage
 for net 2:259. It basically translates the 2:259 nodelist segment into
 HTML. If you're interested the page is:
http://www.scms.rgu.ac.uk/students/cs_yr94/lk/fido259.html
```

# 1.5 Version History

FindXXX 6/9

```
16.12.95 : 1.11
         - Initial version based on FindXXX 1.67
17.03.96 : 1.34
         - Added "QUIET=NOINFO/S" command line option
         - Added:
              %3 -- 3D address
              %4 -- 4D address
              %5 -- 5D address
              %u -- 3D address if node, 4D if point
              %x -- firstname.lastname
              %g -- firstname.lastname@pX.fX.nX.zX
              %m -- BBS phone number
              %M -- Mail only?
              %i -- Online time
           LFORMAT options
29.03.96 : 1.38
         - Bug Fix, was not correctly displaying the number of matched
           nodes. Bug introduced when "QUIET=NOINFO/S" option was added.
         - Added:
              %o -- Untranslated phone number
              %O -- Untranslated nodes BBS phone number
           LFORMAT options
21.04.96 : 1.52
         - Added the address (3, 4 and 5 d) and flag search types
         - Implemented the %T LFORMAT option, previously it inserted just
           "unknown"
         - Added aliases for all the search types.
         - Added examples to the guide plus the make259 script.
22.04.96 : 1.55
         - Added:
              %C -- Output an asterix "*"
              %F -- sysop's first name
           LFORMAT options
         - System type now output when FULL is specified. Therefor output
           is exactly the same as getnode now when FULL option is used.
```

### 1.6 Disclaimer, Distribution and Copyright

Disclaimer

I hereby reject any liability or responsibility for these or any other consequences from the use of GFindXXX whatsoever. This includes, but is not limited to, damage to your equipment, to your data, personal injuries, financial loss or any other kinds of side effects. Although GFindXXX has been tested thoroughly on several different machines, I cannot rule out the possibility that GFindXXX:

- 1. is somehow incompatible to your equipment
- 2. has bugs that show up on your equipment

FindXXX 7/9

- 3. does not do what it is supposed to do on your equipment
- 4. May damage you equipment

It is your responsibility to take any precautions necessary to protect yourself from these or any other effects. I explicitly reject any liability or responsibility from the consequences of you using GFindXXX

Distribution

GFindXXX may be freely distributed and copied, as long as the following conditions are fulfilled:

- 1. All parts of the program and the documentation must be complete. The distribution of single parts or incomplete subsets of the original distribution is forbidden.
- 2. If GFindXXX is to be included in a commercial distribution (including magazines!) then I must be sent a copy of the product (or if it is a mag that I am subscribed to then an increase in subscription). It would be better if you contacted me beforehand to ensure you have the latest version. In any case full credit must be given within the magazine (ie mention my name).
- 3. If the included source code is used in another program then credit must be given in the documentation.

Note To Magazines

In the past I have had some of my programs included on magazine coverdisks without my permission when in the documentation it was stated that this was required... I want my programs on coverdisks but you \_MUST\_ read and fufil the "Distribution" section above. If you disagree then contact me or write a message in the AMIGA\_MAGS echo...

#### 1.7 Contact

Means of contact, as of Tuesday 23 April 1996

#### Mail:

Lee Kindness 8 Craigmarn Road Portlethen Village Aberdeen AB1 4QR SCOTLAND

#### EMail:

cs2lk@scms.rgu.ac.uk
wangi@frost3.demon.co.uk
wangi@spuddy.mew.co.uk
wangi@fido.zetnet.co.uk
:

FindXXX 8/9

```
Please use cs2lk@scms.rgu.ac.uk
Fidonet:
  2:259/15.46
  2:250/366.34
Amiganet:
  39:138/40.34
And why not have a look at my web page:
 http://www.scms.rgu.ac.uk/students/cs_yr94/lk
It has a wide range of Amiga and Fidonet links...
I hope you find GFindXXX useful.
 The latest version of GFindXXX can always be found on:
      rost
                                            Fidonet --- 2:250/366
                    Amiga BBS
                                           Amiganet -- 39:138/40
   \-> Sysop Dave Naylor
    \-> Using Zeus BBS software!
     \-> The biggest UK Amiga BBS
      \-> Points welcome
       \-> Email!
        \-> 24 hours a day in sunny Yorkshire!
And the Chaos Engine BBS, 2:259/15 - 01346-510727
 GFindXXX will be in the WANGI file area or you can freq it using the
magic filename GFINDXXX.
-- Wangi!
 Lee Kindness cs2lk@scms.rgu.ac.uk wangi@frost3.demon.co.uk
 Team TRUMPET! http://www.scms.rgu.ac.uk/students/cs_yr94/lk
```

# 1.8 Other programs

List of programs by Lee Kindness. Note this is only the programs that i have done, it is not everything i have uploaded to Aminet. The version numbers, dates and archive sizes given below are, more than likely, out of date as you read this...

FindXXX 9/9

| FindXXX.lha        | comm/fido  | 9K   | 5+Comprehensive Nodelist searching utility  |
|--------------------|------------|------|---------------------------------------------|
| FindXXXSrc.lha     | comm/fido  | 9K   | 5+Source for nodelist searching utility     |
| GFindXXX.lha       | comm/fido  | 9K   | 5+Comprehensive (Gotcha) Nodelist searchin  |
| GFindXXXSrc.lha    | comm/fido  | 8K   | 5+Source for (Gotcha) nodelist searching u  |
| GMulti.lha         | comm/fido  | 17K  | 1+1.0 Gives multiline node support (for po  |
| NLFind.lha         | comm/fido  | 16K  | 1+1.4 Gives multiline node support (for po  |
| SFPatch.lha        | dev/c      | 8K   | 36+How to SetFunction()/Patch library funct |
| Umentiler.lha      | dev/misc   | 28K  | 1+1.208 Document Compiler (plus SAS/C sour  |
| Jiggler.lha        | game/gag   | 9K   | 47 Windows move toward mouse pointer.       |
| Acechan.lha        | misc/math  | 11K  | 32+Makes random spread data??? Pascal sourc |
| DQua.lha           | misc/math  | 13K  | 59+1.2 Simple quadratic solver.             |
| MacCash.lha        | misc/misc  | 15K  | 22+1.3 Gen. UK Lott. Forms. Also stat. Anal |
| RARS_Ami_2lite.lha | misc/sci   | 55K  | 41+RARS_Amiga for 020+ and no fpu           |
| DefDTIcon.lha      | pix/icon   | 41K  | 59+1.7 Default icons, based on files dataty |
| AmigaGuidePref.lha | text/hyper | 19K  | 59+36.144 Preferences for Amigaguide system |
| RubbDump.lha       | util/app   | 195K | 52+V1.1 Replacement trashcan. With sound.   |
| WanDiArc_lsk.lha   | util/arc   | 3K   | 47 Archive support for WangiPad 1.15        |
| NewEXT.lha         | util/batch | 10K  | 57+1.4 Change file extensions in batches.   |
| CaBoom.lha         | util/boot  | 9K   | 22+Windows explode on opening/closing       |
| CaBoomSrc.lha      | util/boot  | 8K   | 22+Source for CaBoom                        |
| SlowBoot18.lha     | util/boot  | 9K   | 13+1.18 If you HD dosen't boot from cold ge |
| SlowBootSrc18.lha  | util/boot  | 4 K  | 13+Source for SlowBoot 1.18                 |
| Startup-Menu.lha   | util/boot  | 120K | 57+V1.41 Cumstomisable startup menu and uti |
| YourFault.lha      | util/boot  | 20K  | 32+1.4 Replace system error strings - fun!, |
| YourFaultSrc.lha   | util/boot  | 6K   | 32+Source for YourFault 1.4                 |
| YourFaultStr.lha   | util/boot  | 17K  | 32+Error files for YourFault, Standard Loca |
| Bush.lha           | util/cli   | 10K  | 59+1.4 Shows directory tree structures.     |
| Erase.lha          | util/cli   | 9K   | 22+1.1 Deletes a file so that it can't be r |
| chunker.lha        | util/misc  | 36K  | 10+1.2b Split+Join files! Ami/MSDOS/Unix (C |
| DiceRoll.lha       | util/misc  | 6K   | 53+Emmulates dice throws - generate rand nu |
| naegrey_101.lha    | util/misc  | 9K   | 40+Remove grey screen border. WB2+ OS frien |
| Publican.lha       | util/misc  | 11K  | 44+Public screen support utility.           |
| MidMoose.lha       | util/mouse | 3K   | 32+2.0 Emulates mid mouse button via a key  |
| shrub_114.lha      | util/wb    | 21K  | 39+V1.14 Shows directory trees, WB GUI.     |
| WangiPad.lha       | util/wb    | 53K  | 45+1.16 BEST Tool launcher, readme please   |